**Title of the manuscript:** Parameter estimation of Cambanis type Bivariate Uniform distribution with Ranked Set Sampling

**Authors:** Rohan D. Koshti and Kirtee K. Kamalja

The supporting details of Section 6 of the manuscript are as follows.

# • **Details for Section 6.1**

## **i) Simulated data1**

The sample of size 10 under  $RSS$ ,  $ERSS<sub>1</sub>$ , LRSS and URSS schemes for simulated data1 from  $CTBU(-0.1, 0.9, 1, 1)$  distribution is given in the following.

Sample under RSS scheme:

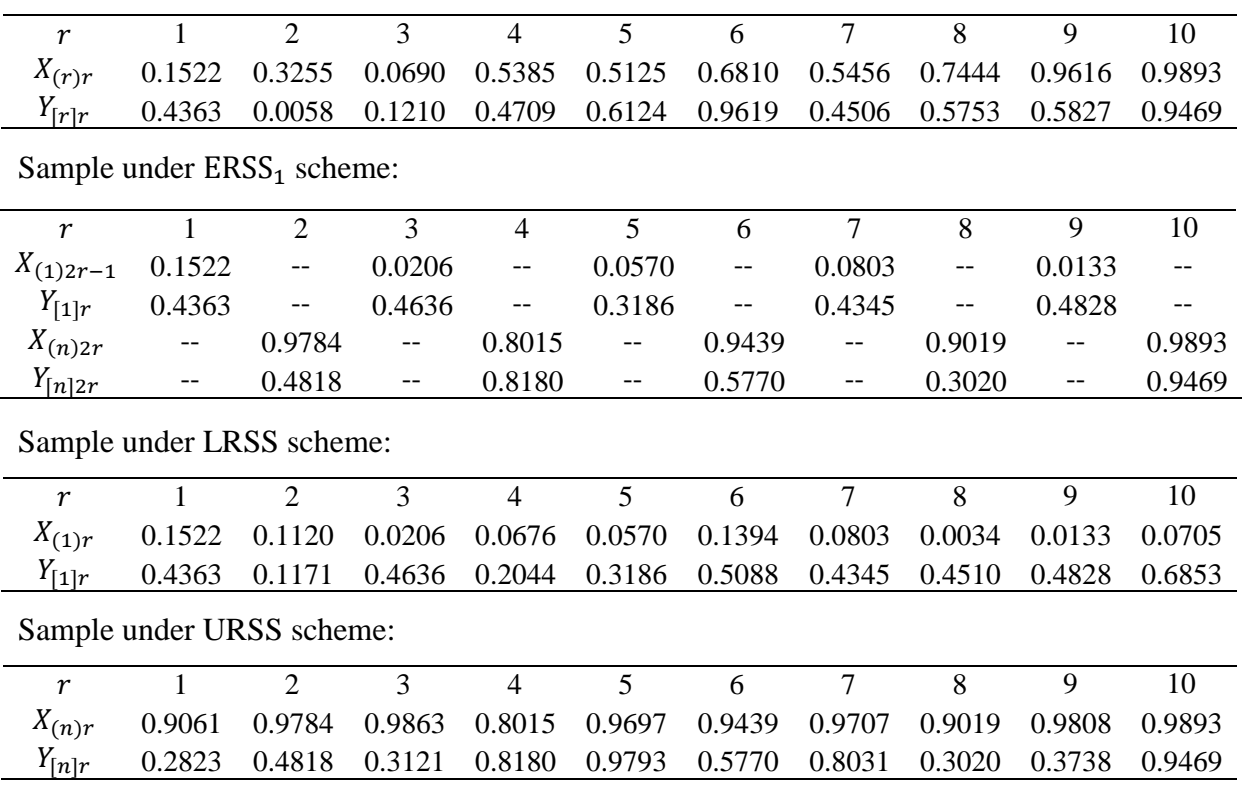

## **ii) Simulated data2**

Another sample of size 10 under RSS, ERSS<sub>1</sub>, LRSS and URSS schemes for simulated data from  $\text{CFBU}(-0.1, -0.9, 1, 1)$  distribution is given in the following.

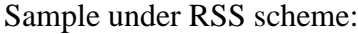

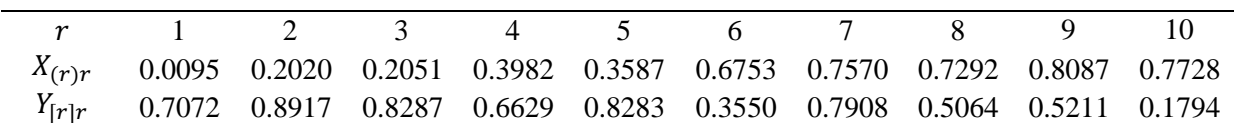

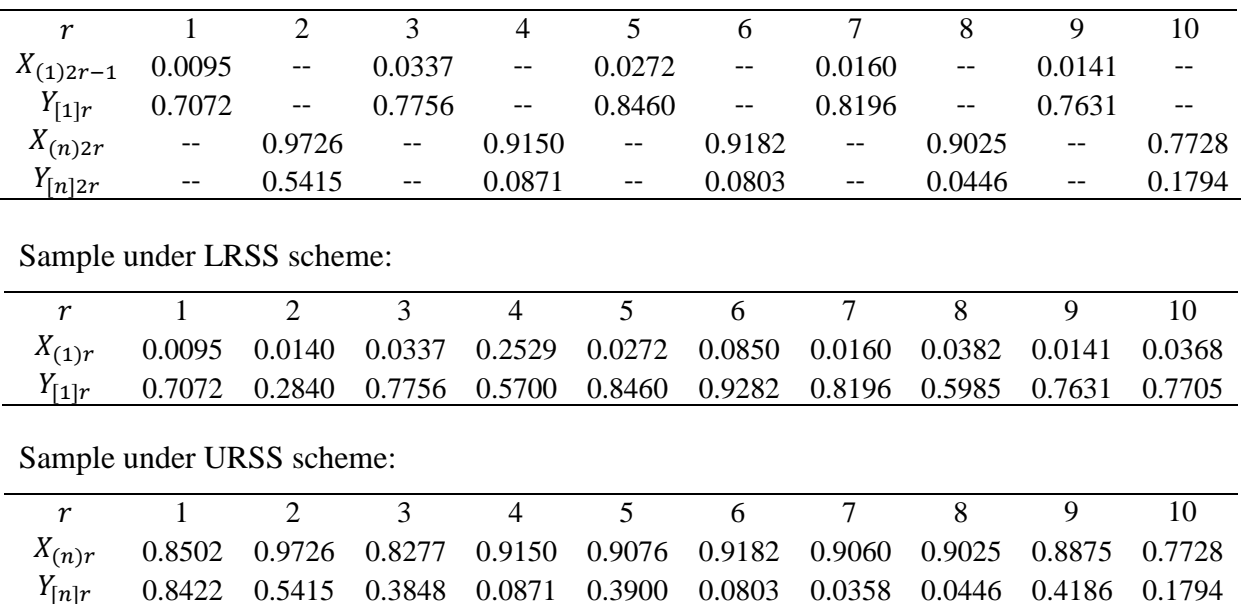

Sample under  $ERSS<sub>1</sub>$  scheme:

#### **iii) Simulated data3**

The sample of size 10 under  $RSS$ ,  $ERSS<sub>1</sub>$ , LRSS and URSS schemes for simulated data from  $CTBU(-0.1, 0.9, 1.2)$  distribution is given in the following.

 1 2 3 4 5 6 7 8 9 10  $(X_{(r)r}$  0.0294 0.2765 0.2553 0.4781 0.3313 0.4428 0.5067 0.6799 0.5202 0.7363  $Y_{[r]_T}$  0.3932 0.5083 1.7179 0.4252 0.6323 0.6788 1.1077 1.3031 0.2002 1.989 Sample under  $ERSS<sub>1</sub>$  scheme: 1 2 3 4 5 6 7 8 9 10  $X_{(1)2r-1}$  0.0294 -- 0.1652 -- 0.0242 -- 0.0901 -- 0.0304 -- $Y_{[1]_r}$  0.3932 -- 0.1323 -- 0.0658 -- 0.3401 -- 0.9087 -- $X_{(n)2r}$  -- 0.9089 -- 0.9549 -- 0.9717 -- 0.8957 -- 0.7363  $Y_{[n]2r}$  -- 1.2707 -- 1.0702 -- 1.7159 -- 1.6295 -- 1.989 Sample under LRSS scheme: 1 2 3 4 5 6 7 8 9 10  $(X_{(1)r}$  0.0294 0.1918 0.1652 0.0435 0.0242 0.0650 0.0901 0.0569 0.0304 0.0478  $Y_{[1]r}$  0.3932 1.5825 0.1323 1.1416 0.0658 1.9955 0.3401 0.4303 0.9087 0.0120 Sample under URSS scheme: 1 2 3 4 5 6 7 8 9 10  $(X_{(n)r}$  0.7700 0.9089 0.9506 0.9549 0.8726 0.9717 0.8062 0.8957 0.8348 0.7363  $Y_{[n]_T}$  1.3003 1.2707 0.8966 1.0702 1.0058 1.7159 0.7179 1.6295 1.5753 1.9890

Sample under RSS scheme:

#### • **Details for Section 6.2**

Consider bivariate samples of size 8 under RSS, ERSS<sub>1</sub>, LRSS and URSS schemes on purslane plants given by Tahmasebi and Jafari [28] where *Y* represents the shoot diameter (in cm) and  $X$  represents the shoot height (in cm) of the plant.

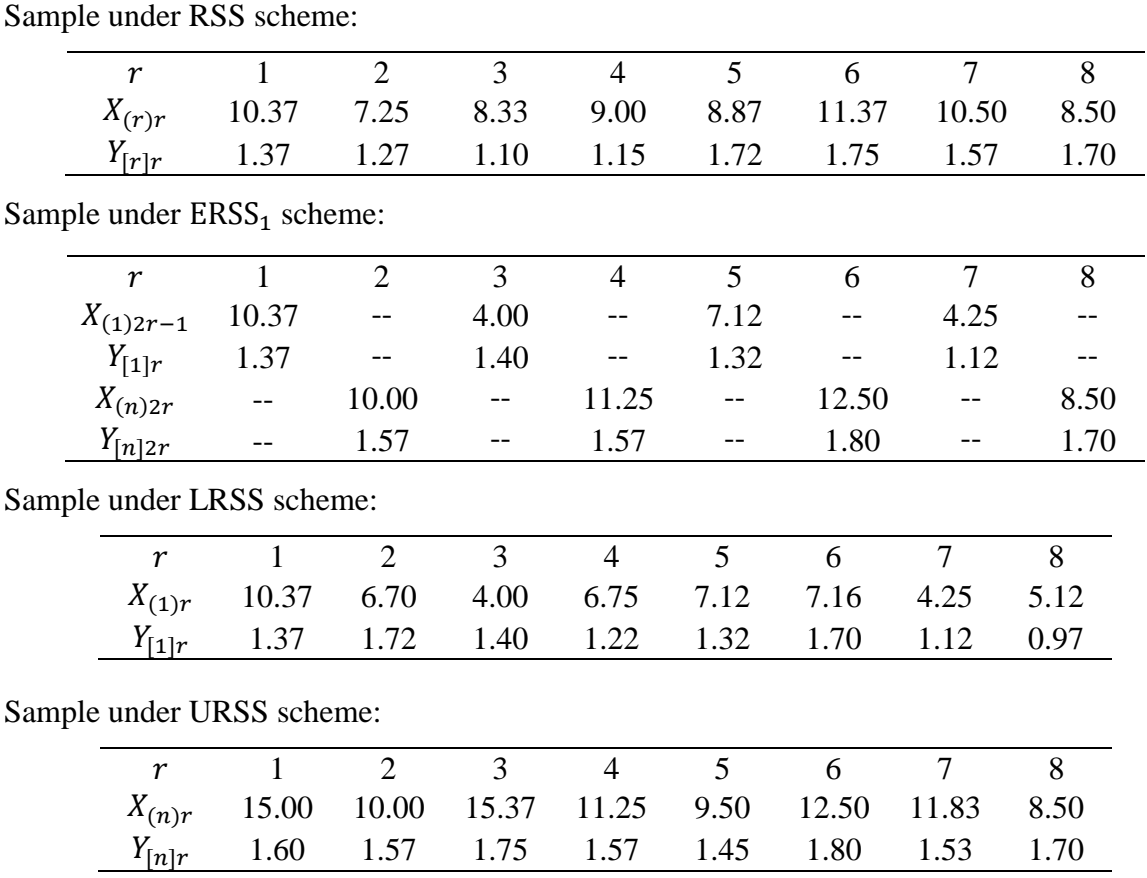

We assume that  $(X, Y) \sim CTBU(\alpha_2, \alpha_3, \theta_1, \theta_2)$  distribution and wish to obtain an estimator  $\theta_2$  based on the corresponding RSS schemes when  $\alpha_2$  and  $\alpha_3$  are known. But while dealing with the above sample data, to obtain an estimator  $\theta_2$ , first we need to estimate  $\alpha_2$  and  $\alpha_3$  based on ranked set sample. As estimator of  $\theta_2$  is the function of parameters  $\alpha_2$  and  $\alpha_3$ . Hence, we obtain the MLE of  $\alpha_2$  and  $\alpha_3$  based on the ranked set sample of size  $n = 8$ .

#### **Estimation of**  $\alpha_2$  **and**  $\alpha_3$ **:**

To obtain MLE of  $\alpha_2$  and  $\alpha_3$ , we use the following R software options.

- ➢ *optim* function
- ➢ *mle2* function

We use these procedures to cross verify the results. To obtain MLE of  $\alpha_2$  and  $\alpha_3$  we use the joint density of  $(X, Y)$  is given by,

$$
h(x,y) = \frac{1}{\theta_1 \theta_2} \Big[ 1 + \alpha_2 \left( 1 - \frac{2y}{\theta_2} \right) + \alpha_3 \left( 1 - \frac{2x}{\theta_1} \right) \left( 1 - \frac{2y}{\theta_2} \right) \Big]; 0 < x < \theta_1, 0 < y < \theta_2,
$$

where  $|\alpha_2 + \alpha_3| \le 1, |\alpha_2 - \alpha_3| \le 1, \theta_1, \theta_2 > 0.$  (1)

The *optim* function in R software minimizes the negative of the log-likelihood. The loglikelihood function is given by,

$$
logL(\alpha_2, \alpha_3, \theta_1, \theta_2 | x_1, x_2, ..., x_n, y_1, y_2, ..., y_n)
$$
  
=  $-nlog(\theta_1) - nlog(\theta_2) + \sum_{i=1}^n log(1 + \alpha_2 (1 - \frac{2y_i}{\theta_2}) + \alpha_3 (1 - \frac{2x_i}{\theta_1})(1 - \frac{2y_i}{\theta_2})]$ 

The R code to obtain MLE is given in Appendix 1. In the following table we summarize the MLE's obtained under different ranges of  $\alpha_2$  and  $\alpha_3$  using *optim* function and justify the feasible ranges for the same.

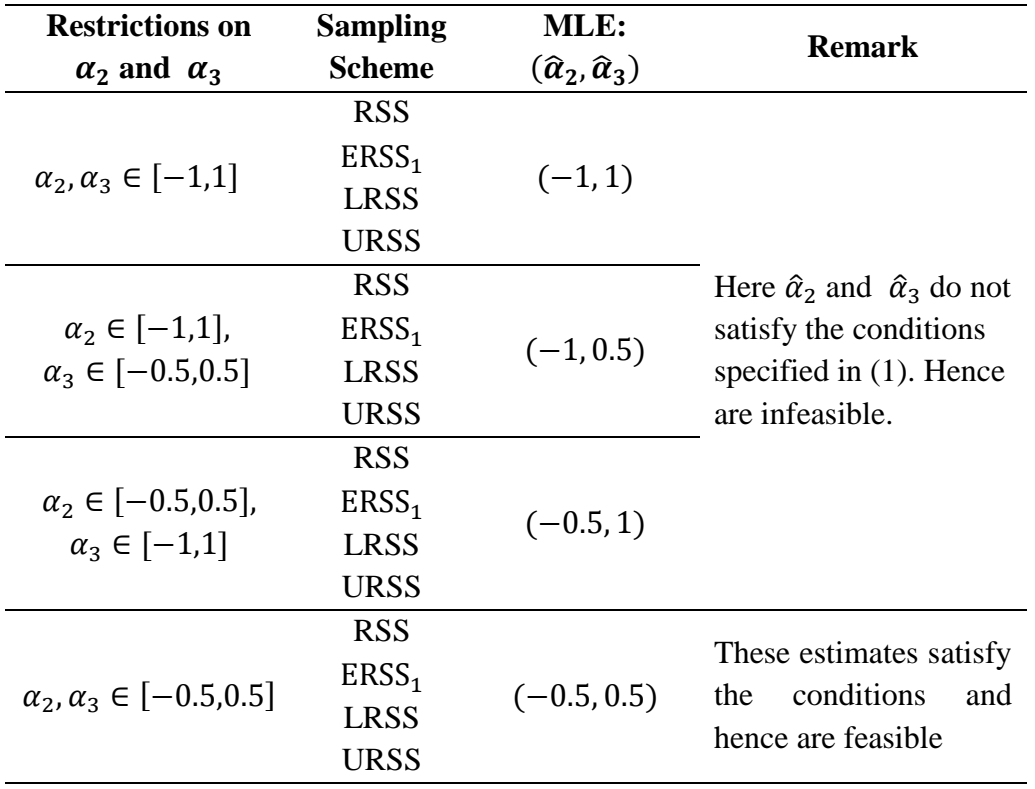

Observe that feasible MLE's of  $\alpha_2$  and  $\alpha_3$  under RSS, LRSS, URSS and ERSS<sub>1</sub> scheme obtained are the boundary points of parameter space.

# **Appendix 1.** The R code to obtain MLE of  $\alpha_2$  and  $\alpha_3$  for samples in Table 5

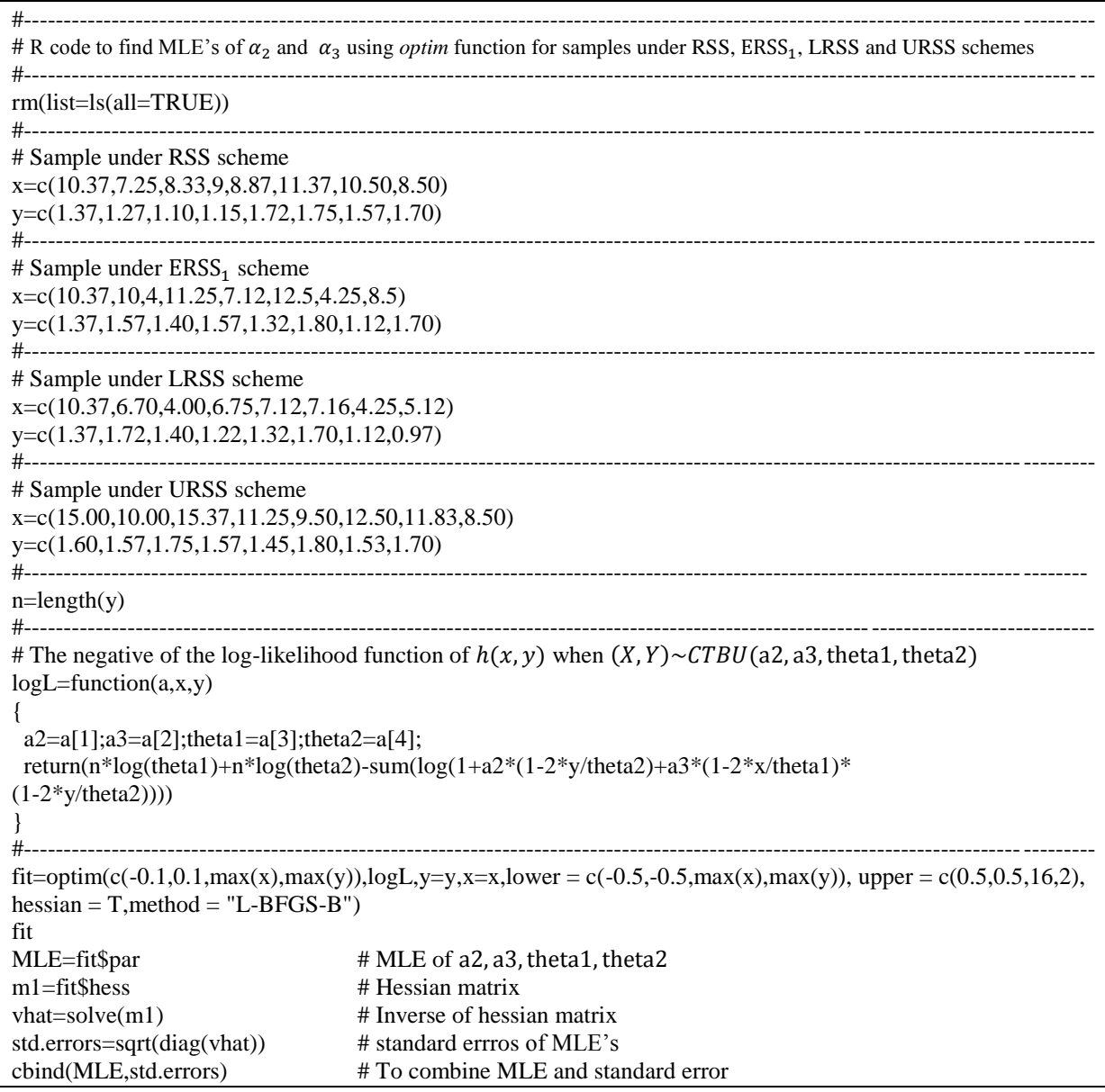

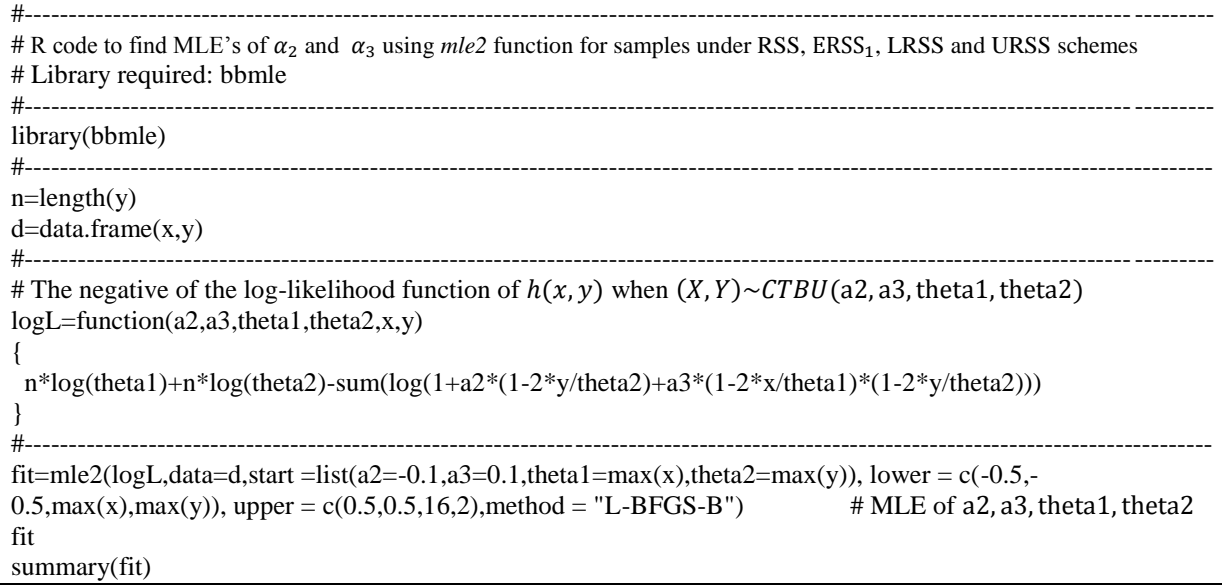